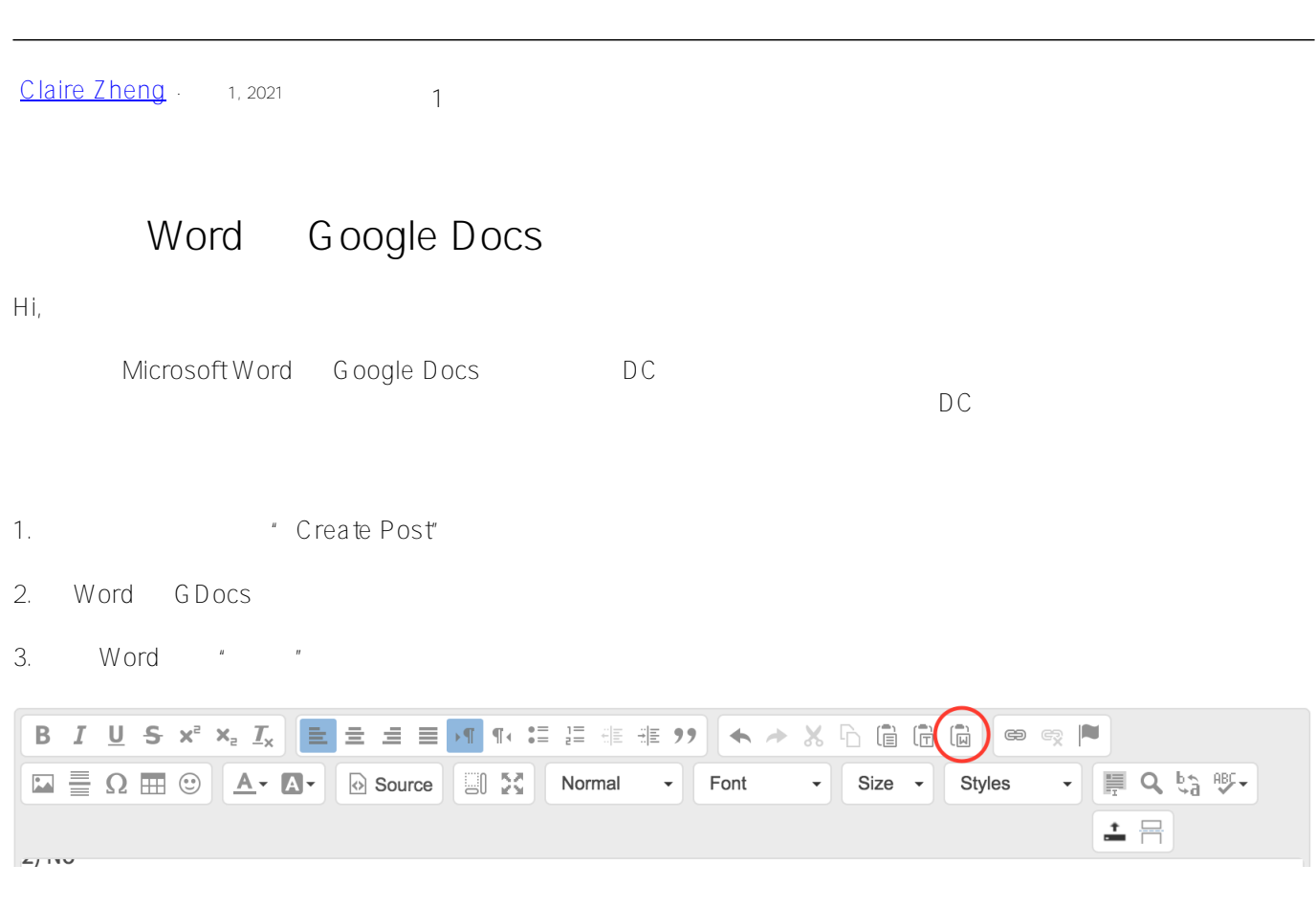

4.  $\frac{1}{\sqrt{1-\frac{1}{n}}}$ 

## **Paste from Word**

X

Because of your browser security settings, the editor is not able to access your clipboard data directly. You are required to paste it again in this window.

Please paste inside the following box using the keyboard (Ctrl/Cmd+V) and hit OK

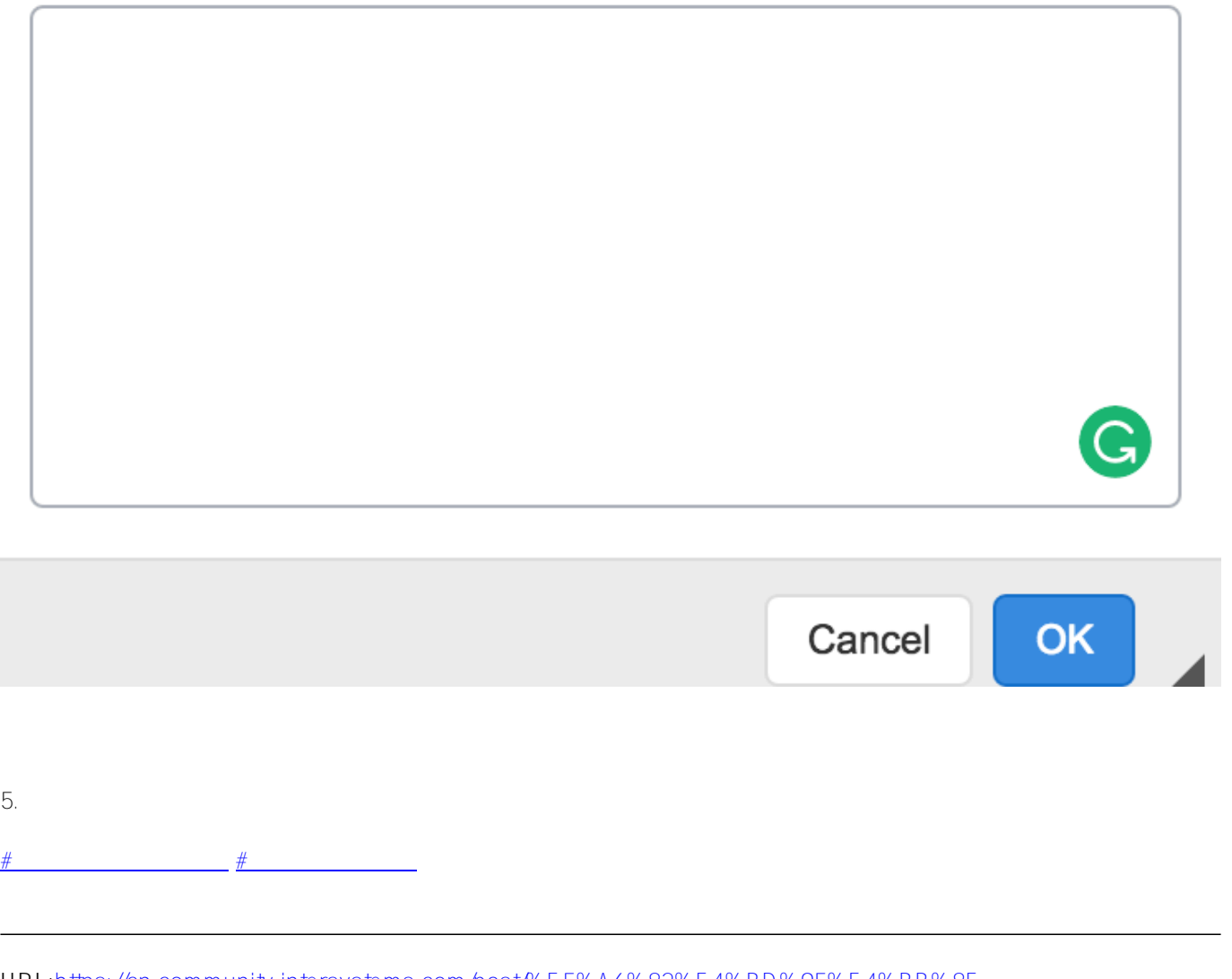

**URL:**[https://cn.community.intersystems.com/post/%E5%A6%82%E4%BD%95%E4%BB%8E](https://cn.community.intersystems.com/https://cn.community.intersystems.com/post/%E5%A6%82%E4%BD%95%E4%BB%8E-word-%E6%88%96-google-docs-%E5%8F%91%E5%B8%83%E6%96%87%E7%AB%A0)[word-%E6%88%96-google-docs-%E5%8F%91%E5%B8%83%E6%96%87%E7%AB%A0](https://cn.community.intersystems.com/https://cn.community.intersystems.com/post/%E5%A6%82%E4%BD%95%E4%BB%8E-word-%E6%88%96-google-docs-%E5%8F%91%E5%B8%83%E6%96%87%E7%AB%A0)